## **ROADSOFT WEBINAR**

## **Meeting the TAMC Investment Reporting Requirements**

## **N o v e m b e r 1 , 2 0 2 2 1 : 0 0 - 2 : 3 0 P M ( E T )**

Join **Scott Bershing**, Technical Specialist for the Center for Technology & Training (CTT), and **Luke Peterson**, Principal Programmer, for this training on meeting the TAMC investment reporting requirements using Roadsoft.

Learn how to:

- Enter road & bridge project data
- Translate Roadsoft treatments to Investment Reporting Tool (IRT) project classifications
- Export TAMC project reporting files for the IRT
- Upload files to the IRT
- Complete the TAMC reporting requirements

## **No cost to register. Register online by Oct. 31 [here](http://ctt.nonprofitsoapbox.com/2022tamcreporting-nov).\***

Questions? Email [ctt@mtu.edu](mailto:ctt@mtu.edu).

*\*Required for fulfillment of continuing education. Read the Center for Technology & Training policy [here](http://ctt.mtu.edu/ContinuingEducation). No shows/cancellations within three business days of the event will be charged full registration fee; substitutions accepted. Accommodation requests related to a disability should be made by ten business days prior to the event to [ctt@mtu.edu](mailto:ctt@mtu.edu). Michigan Tech is an EOE that provides equal opportunity for all, including protected veterans and individuals with disabilities.*

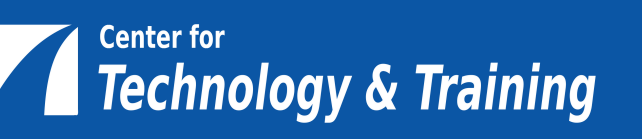

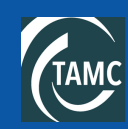

Michigan **Transportation Asset Management Council** 

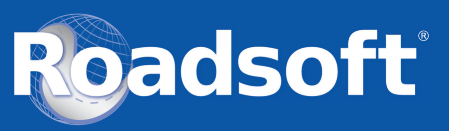